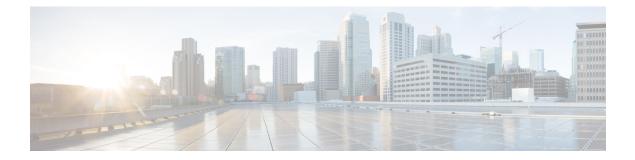

# **Null Interface Commands**

This module provides command line interface (CLI) commands for configuring null interfaces on the Cisco CRS Router.

- interface null 0, on page 2
- show controllers null interface, on page 3
- show interfaces null0, on page 5

## interface null 0

To enter null0 interface configuration mode, use the interface null 0 command in global configuration mode.

|                    | interface null 0                                                                                                    |  |  |  |
|--------------------|----------------------------------------------------------------------------------------------------|--|--|--|
| Syntax Description | This command has no keywords or arguments.                                                                                                    |  |  |  |
| Command Default    | No default behavior or values                                                                                                    |  |  |  |
| Command Modes      | Global configuration                                                                                                    |  |  |  |
| Command History    | Release Modification                                                                                                    |  |  |  |
|                    | Release 2.0 This command was introduced.                                                                                                    |  |  |  |
| Usage Guidelines   | To use this command, you must be in a user group associated with a task group that includes appropriate task IDs. If the user group assignment is preventing you from using a command, contact your AAA administrator for assistance.                                                                                                    |  |  |  |
|                    | When you issue the <b>interface null 0</b> command in global configuration mode, the CLI prompt changes to "config-nullo," indicating that you have entered interface configuration mode for the null interface. In the following sample output, the question mark (?) online help function displays all the commands available under the interface configuration mode for the null interface: |  |  |  |
|                    | <pre>RP/0/RP0/CPU0:router(config)# interface null 0 RP/0/RP0/CPU0:router(config-null0)#? commit Commit the configuration changes to running describe Describe a command without taking real actions do Run an exec command exit Exit from this submode no Negate a command or set its defaults show Show contents of configuration</pre>                                                       |  |  |  |
| Task ID            | Task ID Operations                                                                                                    |  |  |  |
|                    | interface read,<br>write                                                                                                    |  |  |  |
| Examples           | This example shows how to enter null0 interface configuration mode:                                                                                                    |  |  |  |
|                    | <pre>RP/0/RP0/CPU0:router(config)# interface null 0 RP/0/RP0/CPU0:router(config-null0)#</pre>                                                                                                    |  |  |  |

### show controllers null interface

To display null interface counters, use the show controllers null interface command in EXEC mode.

|                    | show controllers null interface                                                                                                    |                                                      |  |  |  |
|--------------------|----------------------------------------------------------------------------------------------------|------------------------------------------------------|--|--|--|
| Syntax Description | This command has no keywords or arguments.                                                                                                    |                                                      |  |  |  |
| Command Default    | No default behavior or values                                                                                                    |                                                      |  |  |  |
| Command Modes      | EXEC                                                                                                    |                                                      |  |  |  |
| Command History    | Release                                                                                                    | Modification                                         |  |  |  |
|                    | Release                                                                                                    | 3.0 This command was introduced.                     |  |  |  |
| Usage Guidelines   | To use this command, you must be in a user group associated with a task group that includes appropriate task IDs. If the user group assignment is preventing you from using a command, contact your AAA administrator for assistance. |                                                      |  |  |  |
| Task ID            | Task ID                                                                                                    | Operations                                           |  |  |  |
|                    | interface                                                                                                    | read                                                 |  |  |  |
|                    | sysmgr                                                                                                    | read                                                 |  |  |  |
| Examples           | The following is sample output from the <b>show controllers null interface</b> command, which displays null interface counters:                                                                                                    |                                                      |  |  |  |
|                    | RP/0/RP0/CPU0:router# show controllers null interface                                                                                                    |                                                      |  |  |  |
|                    | Null int<br>name<br>handle<br>rx_count<br>tx_count<br>drops                                                                                                    | : Null0<br>: 0x00080010<br>: : 0                     |  |  |  |
|                    | Table 1: sho                                                                                                    | ow controllers null interface Field Descriptions     |  |  |  |
|                    | Field                                                                                                    | Description                                          |  |  |  |
|                    | name                                                                                                    | Interface whose controller information is displayed. |  |  |  |

| handle | Number that identifies the caps node that hosts the node whose controller information is displayed. |
|--------|----------------------------------------------------------------------------------------------------|
|--------|----------------------------------------------------------------------------------------------------|

|                                              | rx_count | Total number of packets currently received by the interface.    |  |
|----------------------------------------------|----------|-----------------------------------------------------------------|--|
| tx_count   Total number of packets currently |          | Total number of packets currently transmitted by the interface. |  |

I

| Field | Description                                       |
|-------|---------------------------------------------------|
| drops | Total number of packets dropped by the interface. |

#### Related Commands Command

show interfaces null0, on page 5

Displays null0 interfaces.

Description

## show interfaces null0

To display null0 interfaces, use the show interfaces null0 command with optional keywords in EXEC mode.

show interfaces null0 [accounting rates | brief | description | detail] [location node-id]

| Syntax Description                                                                                                    | accounting                                                                                                    | Shows interface accounting option.                       |          |  |  |
|----------------------------------------------------------------------------------------------------|----------------------------------------------------------------------------------------------------|----------------------------------------------------------|----------|--|--|
|                                                                                                    | rates                                                                                                    | Shows interface accounting (input/output) rates.         |          |  |  |
|                                                                                                    | brief                                                                                                    | Shows interface information in condensed format.         |          |  |  |
|                                                                                                    | description                                                                                                    | Describes interface.                                     |          |  |  |
|                                                                                                    | detail                                                                                                    | Shows interface information in detail.                   |          |  |  |
|                                                                                                    | <b>location</b><br>node-id                                                                                                    | Specifies a fully qualified interface location.          |          |  |  |
| Command Default                                                                                                    | No default beha                                                                                                    | avior or values                                          |          |  |  |
| Command Modes                                                                                                    | EXEC                                                                                                    |                                                          |          |  |  |
| Command History                                                                                                    | Release                                                                                                    | Modification                                             |          |  |  |
|                                                                                                    | w interfaces command.                                                                                                    |                                                          |          |  |  |
| Usage Guidelines To use this command, you must be in a user group associated with a task group that include IDs. If the user group assignment is preventing you from using a command, contact your A for assistance. |                                                                                                    |                                                          |          |  |  |
|                                                                                                    | The <b>show interfaces null0</b> command displays statistics about null interfaces. When no keywords information for all null interfaces is displayed.                                                                                                    |                                                          |          |  |  |
| Task ID                                                                                                    | Task ID Opera                                                                                                    | ations                                                   |          |  |  |
|                                                                                                    | interface read                                                                                                    |                                                          |          |  |  |
| Examples                                                                                                    | The following                                                                                                    | example shows how to use the <b>show interfaces null</b> | command: |  |  |
|                                                                                                    | RP/0/RP0/CPU0:router# show interfaces null0                                                                                                    |                                                          |          |  |  |
|                                                                                                    | NullO is up, line protocol is up<br>Interface state transitions: 0<br>Hardware is Null interface<br>Internet address is Unknown<br>MTU 1500 bytes, BW Unknown<br>reliability 255/255, txload Unknown, rxload Unknown<br>Encapsulation Null, loopback not set,<br>Last clearing of "show interface" counters never |                                                          |          |  |  |

- 5 minute input rate 0 bits/sec, 0 packets/sec
- 5 minute output rate 0 bits/sec, 0 packets/sec 0 packets input, 0 bytes, 0 total input drops 0 drops for unrecognized upper-level protocol Received 0 broadcast packets, 0 multicast packets 0 packets output, 0 bytes, 0 total output drops Output 0 broadcast packets, 0 multicast packets